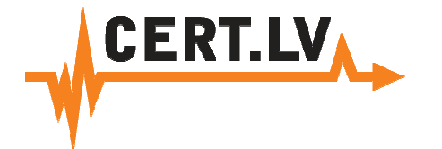

# **"K***ā* **paman***ī***t droš***ī***bas incidentu?"**

Gints Mālkalnietis, CERT.LV

**Daugavpils, 2012.gada 31.oktobris**

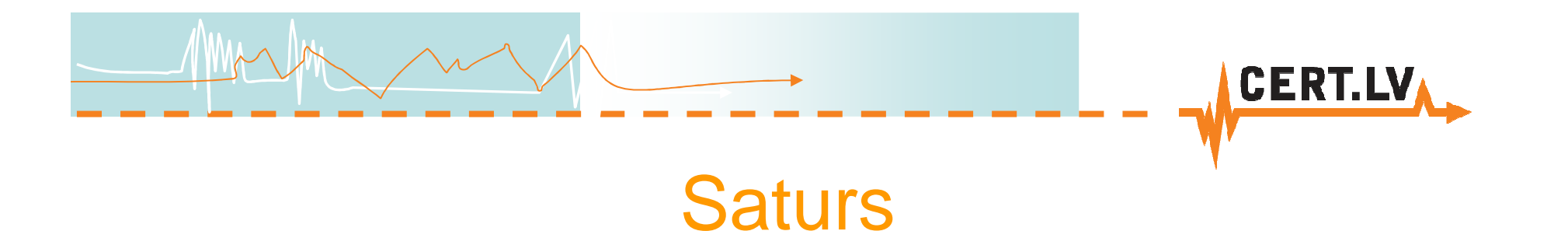

- Riski mūsdienu tehnoloģijā<sup>m</sup>
- Nedaudz par datorvīrusiem
- Īsi par robotu tīkliem
- Dažas noderīgas lapas

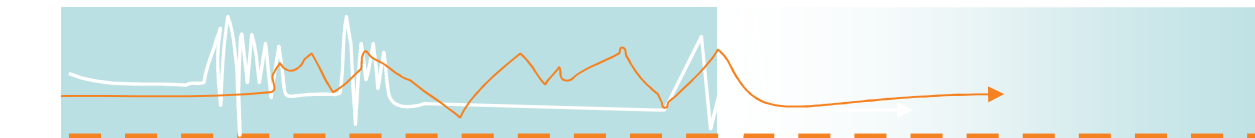

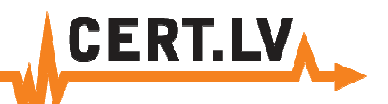

#### Riski mūsdienu tehnoloģijās

· Neviens drošības tehniskais risinājums nav 100% drošs!

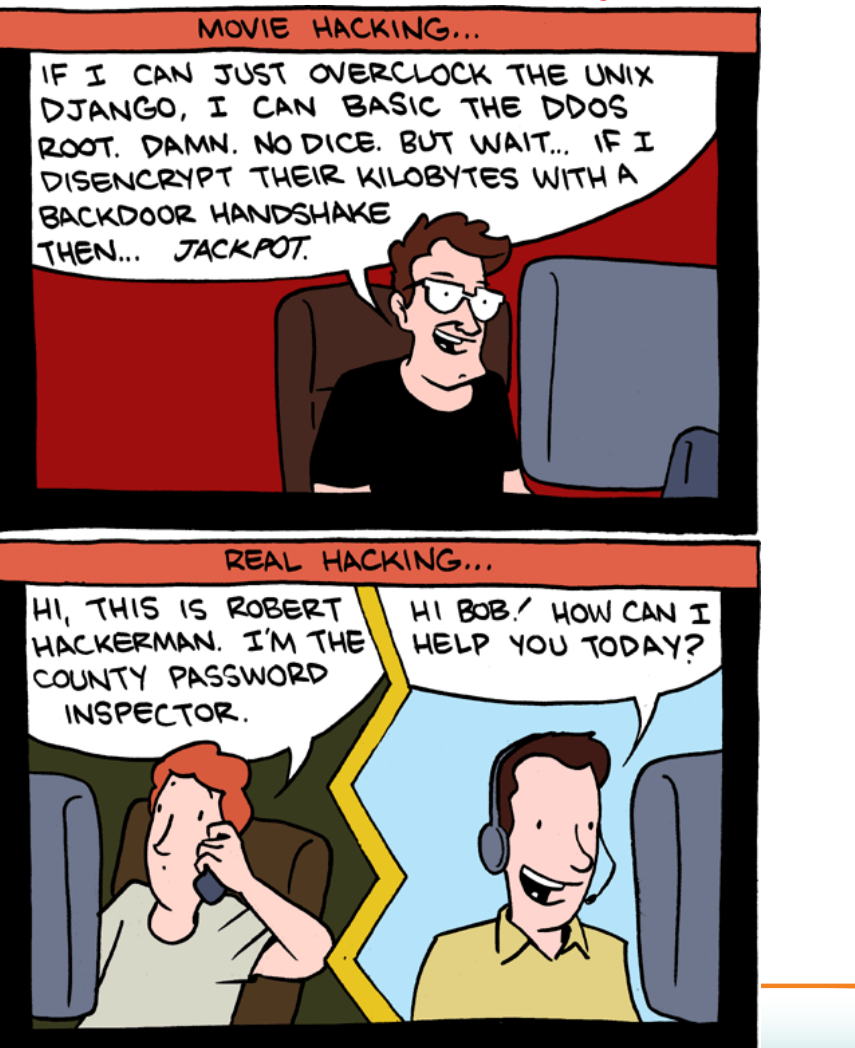

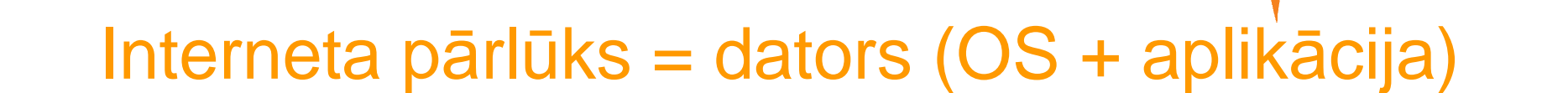

- Interneta pārlūks = pilnvērtīgs dators
- Veiksmīgs uzbrukums pārlūkam pilnīga kontrole pā<sup>r</sup> lietotāja datiem

**CERT.LV** 

• Dažādas ierīces – viena ievainojamība

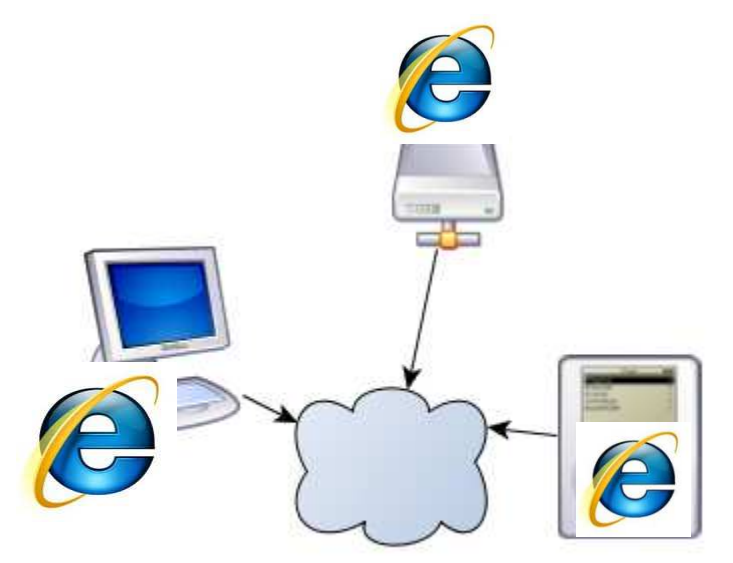

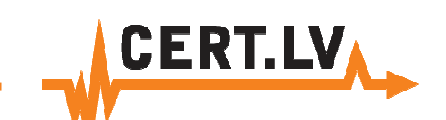

### Jebkurš dators = serveris

- Veiktspēja > kā 5 gadus vecam serverim
- Vienm<sup>ē</sup>r pievienots internetam
- Parasti ar novecojušām, nelabotām programmām
- Dažreiz ar pārāk lielām lietotāja pilnvarām veikt tajāizmaiņas

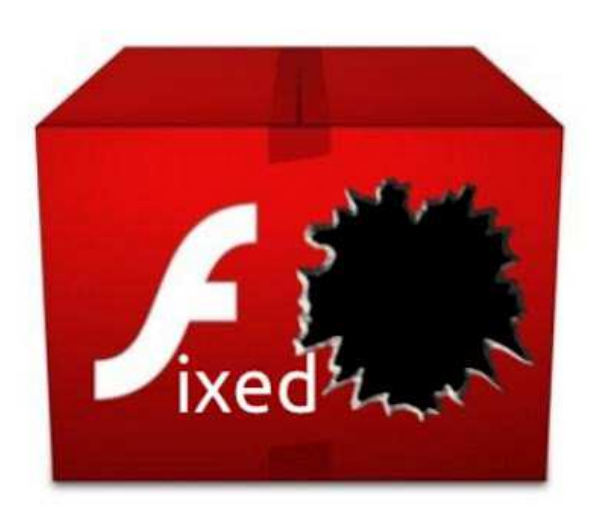

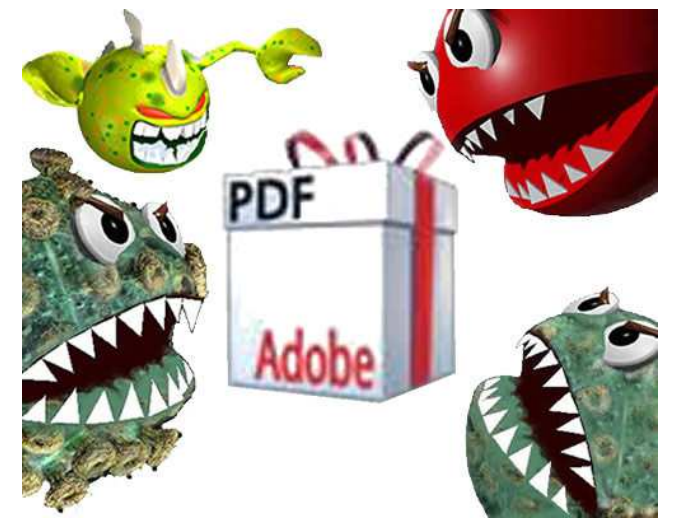

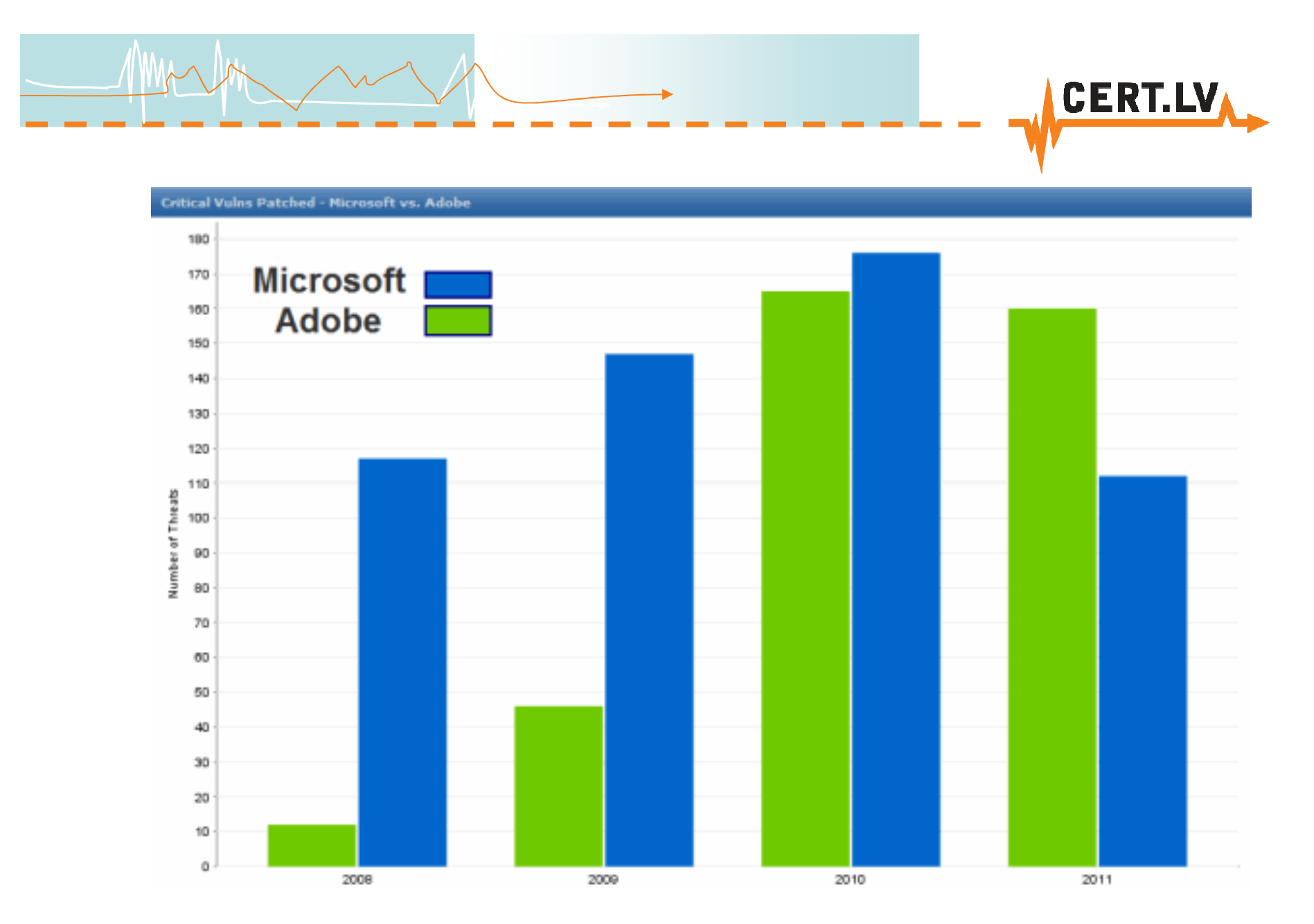

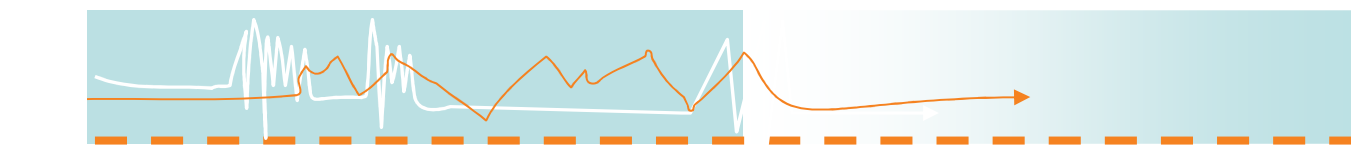

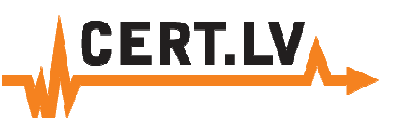

### Jebkurš <sup>t</sup>īkls => internets?

- Jānodala publiski izmantojamie datortīkli no iekšējiem tīkliem
- Ne visiem datoriem ir nepieciešama piekļuve internetam
- Publisks WiFi piekļuve tikai internetam, ne iekšējam organizācijas tīklam!
- Nomainiet rūpnīcu noklusētos uzstādījumus!

#### Analizējiet ilgtermiņa aktivitātes datortīklā!

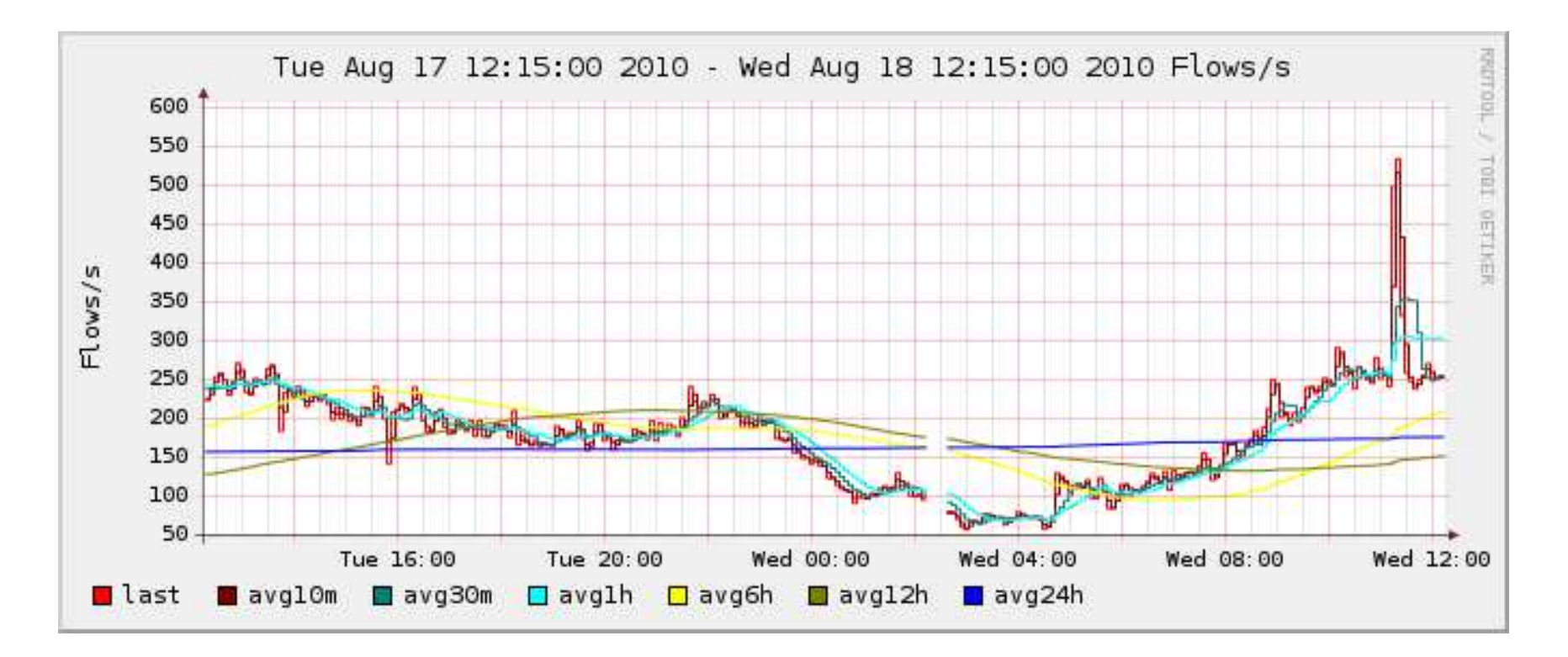

**CERT.LV** 

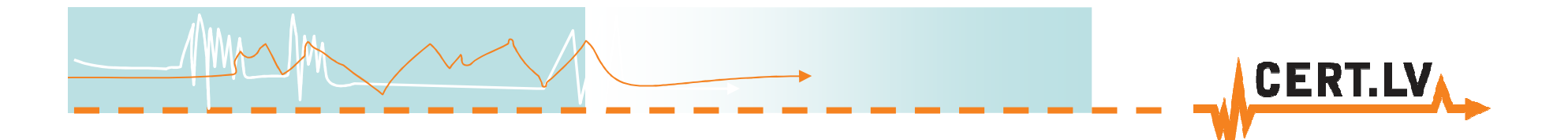

### Vērojiet ikdienas datu plūsmas!

**Savāciet informāciju no iekārtām, kas to spēj dot!**

#### • **<sup>T</sup>īkla iekārtas**

- $\checkmark$  Maršrutētāji (router)
- $\checkmark$  Gateway
- $\checkmark$  Switch

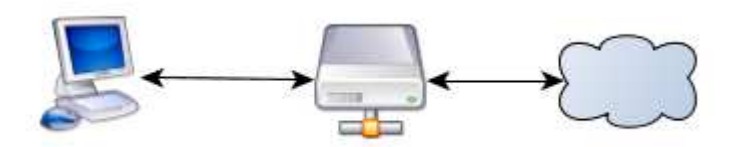

$$
\overbrace{\hspace{1.5cm}}^{\textcolor{white}{\textbf{5.5}}}
$$

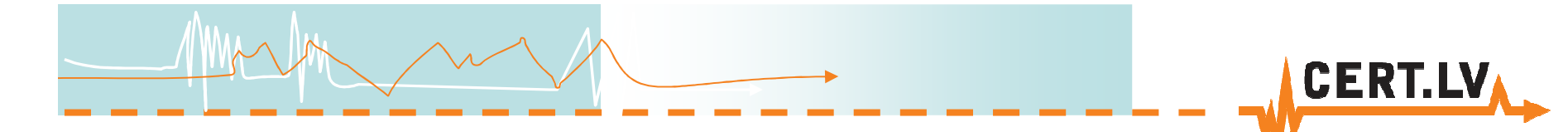

### Ziniet, kas notiek datoros!

- **Programmu un servisu žurnālfaili**
	- $\checkmark$  Datubāžu žurnālfaili
	- $\checkmark$  Serveru žurnālfaili
	- Darbstaciju žurnālfaili

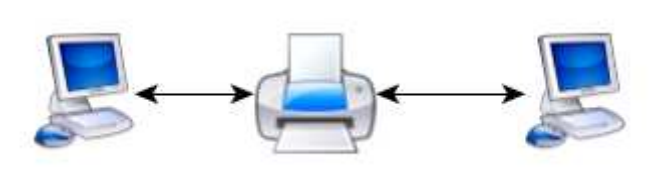

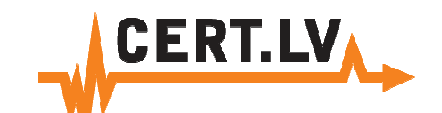

## Droši glabājiet savāktos pierakstus!!

- **Svarīgus žurnālfailus neglabājiet tikai iekārtā, kas tos rada!**
	- Saglabājiet žurnālfailus atsevišķā serverī!  $\checkmark$ Izmantojiet protokolos SNMP, SSH, SFTP  $\checkmark$ Ja iekārta šos protokolus neatbalsta – pārsūtiet tos citā veid<sup>ā</sup> (e-mail utt.)

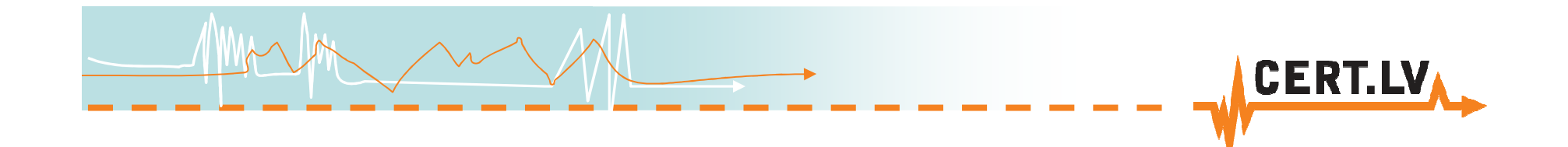

### Nepazaudējiet pierakstus!!

- **Ierobežojiet piekļuvi žurnālfailu glabāšanas serverim!**
	- Piekļuves tiesību kontrole
	- Rakstošā iekārta nedrīkst pārrakstīt, dzēst, vai labot savus vai citus ierakstus!
- **Nodrošiniet pietiekami daudz vietas, lai varētu pārbaudīt datus arī pēc ilgāka laika!**

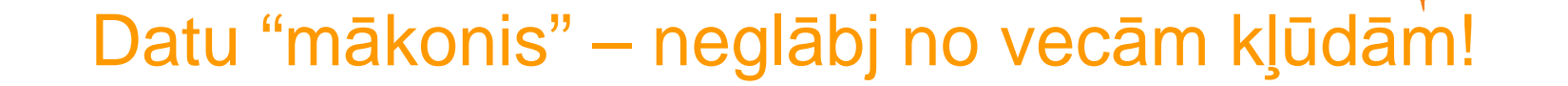

- 2009 Vairāk k<sup>ā</sup> 300 dokumentu par TWITTER biznesa plāniem tika nozagti no Google Apps. Iemesls – <sup>v</sup>āja parole.
- 2010 Izveidota programma WiFi paroļu uzlaušanai, izmantojot Amazon E2 Cloud
- 2011 Amazon E2 Cloud tiek izmantot uzbrukum<sup>ā</sup> Sony PSN
- 2011 Dropbox kļūdas pēc uz vairākām stundām atslēdz autentifikācijas pārbaudi = iespējams lejuplādē<sup>t</sup> jebkuru failu

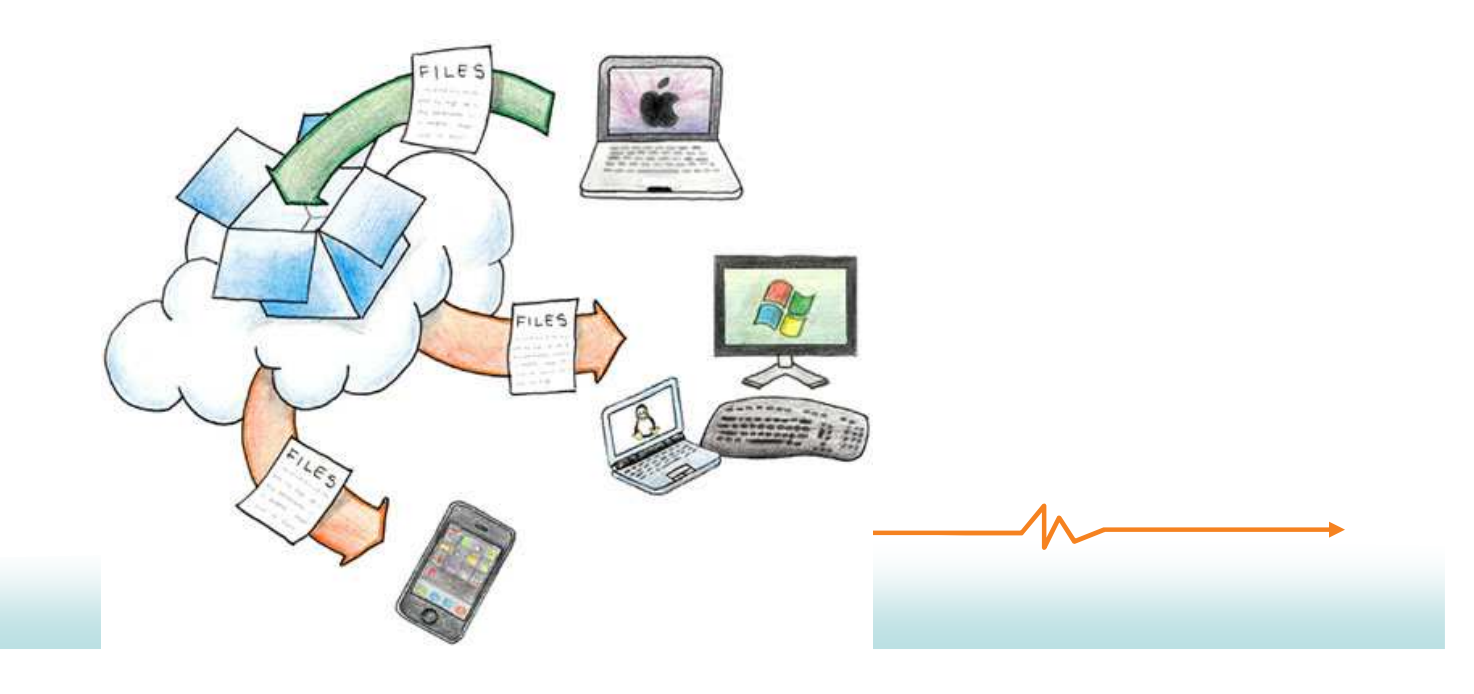

**CERT.LV** 

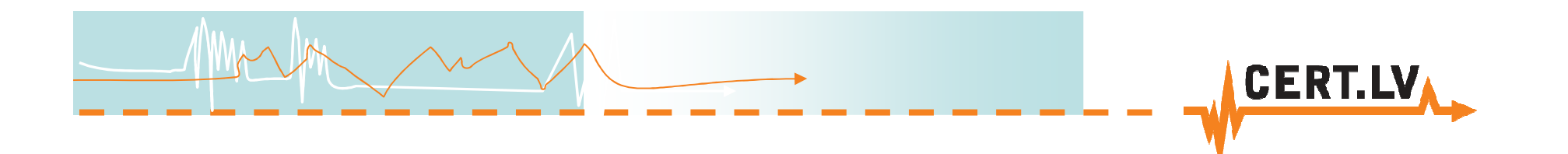

# Antivīrusu programmas –ne tik drošas kā solīts!

- Efektivitāte pret jauniem vīrusiem 10-20%
- Nav laicīgi atjaunotas
- Trauc<sup>ē</sup> un bremz<sup>ē</sup> ikdienas darbus
- Nereaģē uz ārējo "spiegošanas" aparatūru

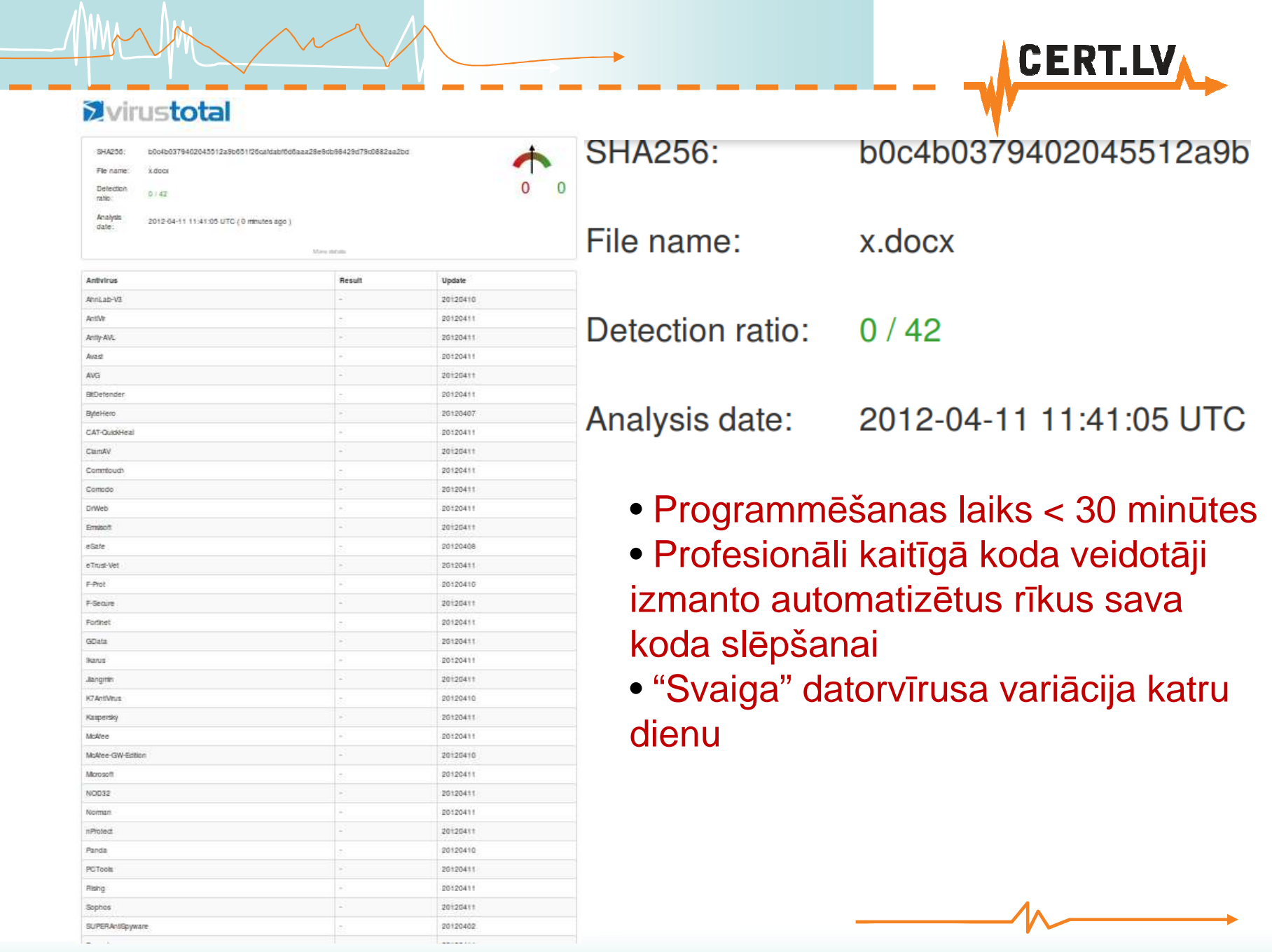

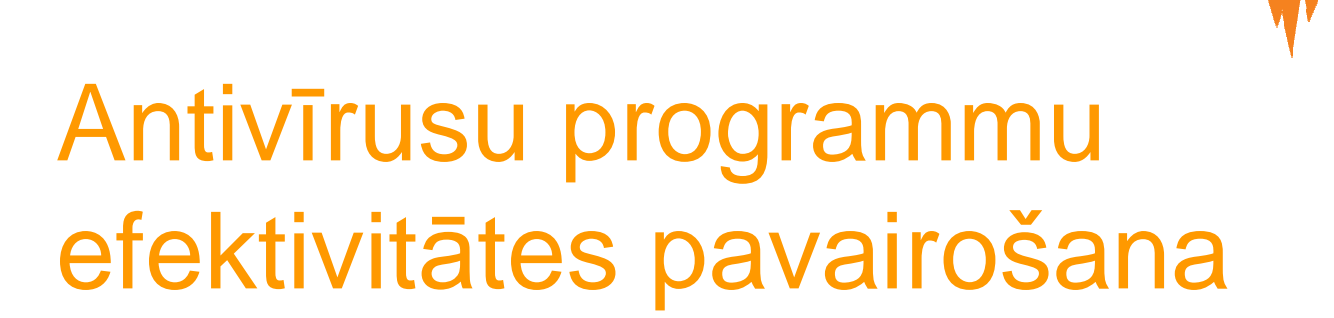

CERTI

- 1. Antivīrusu programma = pēdējais datora aizsardzības līmenis
- 2. Atvieglojiet t<sup>ā</sup> darbu ar vispārēju datortīkla drošības uzstādījumu sakārtošanu!
- 3. Izmantojiet operētājsistēmas iespējas ierobežot nezināmu programmu izpildi
- 4. Atslēdziet automātisku programmu izpildi no noņemamajiem datu nesējiem
- 5. Izmantojiet centralizētu antivīrusu vadību

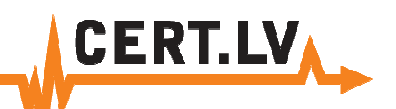

## Kur slēpjas datorvīrusi? (1)

- 1. Ļaundabīgu kodu saturošās interneta vietnē<sup>s</sup>
	- Izveidotas apzināti
	- Apmeklētāji tiek pievilināti caur SEO
	- $\checkmark$ Saites forumos, komentāros, Twitter

#### 2. Uzlauztās, labdabīgās interneta vietnē<sup>s</sup>

- **√ SQL injekcijas**<br>∡Novessiušas s
- Novecojušas satura vadības sistēmas
- Kļūdas lapas kodā
- $\checkmark$ Kļūdas reklāmas plūsmu sistēmās

#### 3. Noņemamajos datu nesējos:

- USB zibatmiņa
- $\checkmark$ Nezināms izcelsmes CD
- $\checkmark$ Navigācijas iekārtas (TomTom, Garmin utt.)
- Citas iekārtas ar iebūvētu datu krātuvi GSM modemi,

mobilie telefoni, mūzikas atskaņotāji

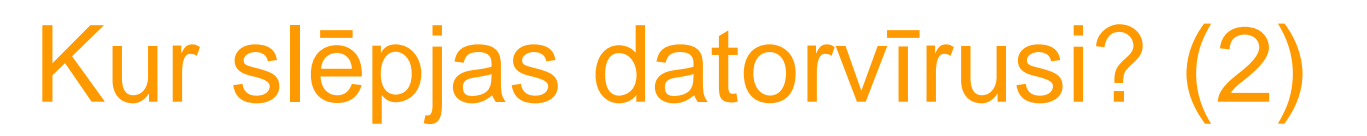

- 1. E-past<sup>ā</sup> saņemtajos dokumentos un saitē<sup>s</sup>
- 2. Tīkla iekārtā<sup>s</sup>
- 3. Biroja tehnik<sup>ā</sup>
	- Printeri satur operētājsistēmu Windows 2000 vai Linux speciālas versijas

**CERT.LV** 

- √ "Smart TV" gandrīz pilnvērtīgs dators ar Linux OS
- $\checkmark$  Dažādas specializētas mēriekārtas, medicīnas aparatūra

### Robotu tīkls

• Robotu tīkls = standarta lietotāja mājas/ofisa dators + uzlauztie serveri

CERTIN

- Lietotāja datori visbiežāk tiek inficēti, apmeklējot kaitīgu kodu saturošas mājas lapas
- Tiek izmantotas interneta pārlūkprogrammu un to papildinājumu ievainojamības
- Skaits nepārtraukti svārstā<sup>s</sup>
- Tiek izmantoti "application layer" uzbrukumiem citā<sup>m</sup> sistēmām, mēstuļ<sup>u</sup> izsūtīšanai
- Var vākt dažādus lietotāja datus

## Par ko ziņot CERT.LV??

#### **1. Nesankcionēta piekļuve**:

Fiziska vai loģiska, iepriekš nesaskaņota piekļuve pie organizācijas IT resursiem vai datiem

e Erin

 **2. Darbības**, kuru <sup>m</sup>ērķis vai rezultāts ir IT resursu pieejamībastraucēšana:

#### **DoS/DDoS**

 $\checkmark$ Nesankcionēta IT resursu pārslogošana, vai jebkuru citu metožu pielietošana, kas rezultējas servisa nepieejamībā.

#### **3. Ļaundabīga** programmatūra:

Ļaundabīgas programmatūras sekmīgi uzstādīšanas gadījumi, kurus nav spējusi novērst antivīrusu programmatūra✓ Ļaundabīgas programmatūras pieejamība no organizācijas<br>IT resursiem IT resursiem

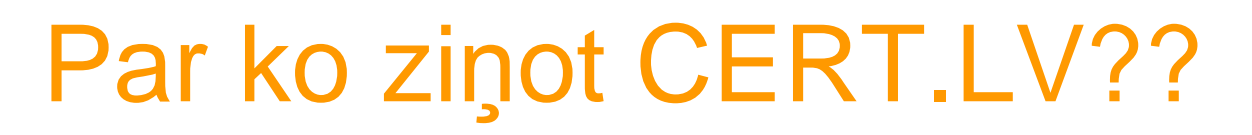

- **1. Sociāl<sup>ā</sup> Inženierija (Social Engineering)**:
	- Manipulācija ar <sup>m</sup>ērķ<sup>i</sup> izvilinā<sup>t</sup> sensitīvu informāciju; bieži nemaz neiesaistot sarežģītas tehnoloģijas, bet ganpielietojot psiholoģijas metodes

eern

- Piemēram, uzbrucējs telefonsarun<sup>ā</sup> izliekas par kādu personu, kurai upuris varētu uzticē<sup>t</sup> kādu "neizpaužamu"informāciju
- $\checkmark$  Retos gadījumos var būt arī fizisks kontakts
- **2. CERT.LV** var ziņot ar<sup>ī</sup> par gadījumiem, kas Jums intuitīvi <sup>š</sup>ķiet **aizdomīgi**

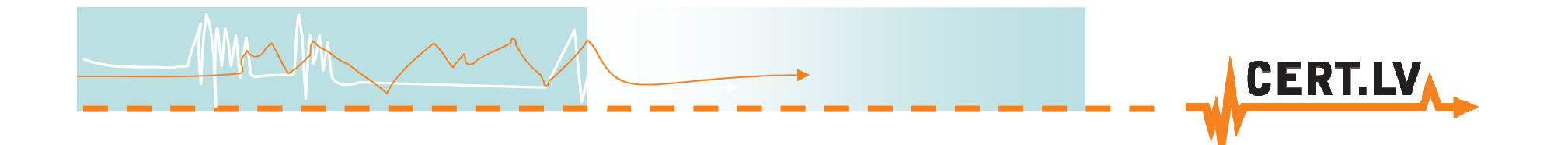

### Dažas noderīgas adreses

Failu antivīrusu pārbaudehttp://www.virustotal.com/Pārlūkprogrammas drošības pārbaude https://browsercheck.qualys.com/Kaspersku Virus Removal- http://devbuilds.kasperskylabs.com/devbuilds/AVPTool/Bitdefender Rescue CDhttp://kb.bitdefender.com/site/article/650/

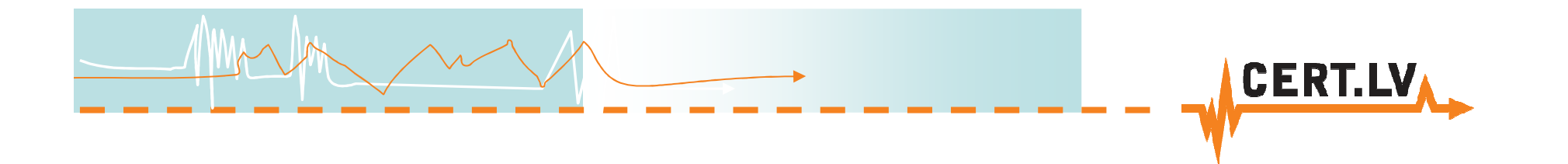

# **Paldies!!!**

#### **Gints Mālkalnietis**

E-pasts: gints@cert.lv Tīmekļa vietne: http://www.cert.lv Portāla Esi drošs tīmekļa vietne: http://www.esidross.lv CERT.LV Twitter vietne: http://twitter.com/certlv